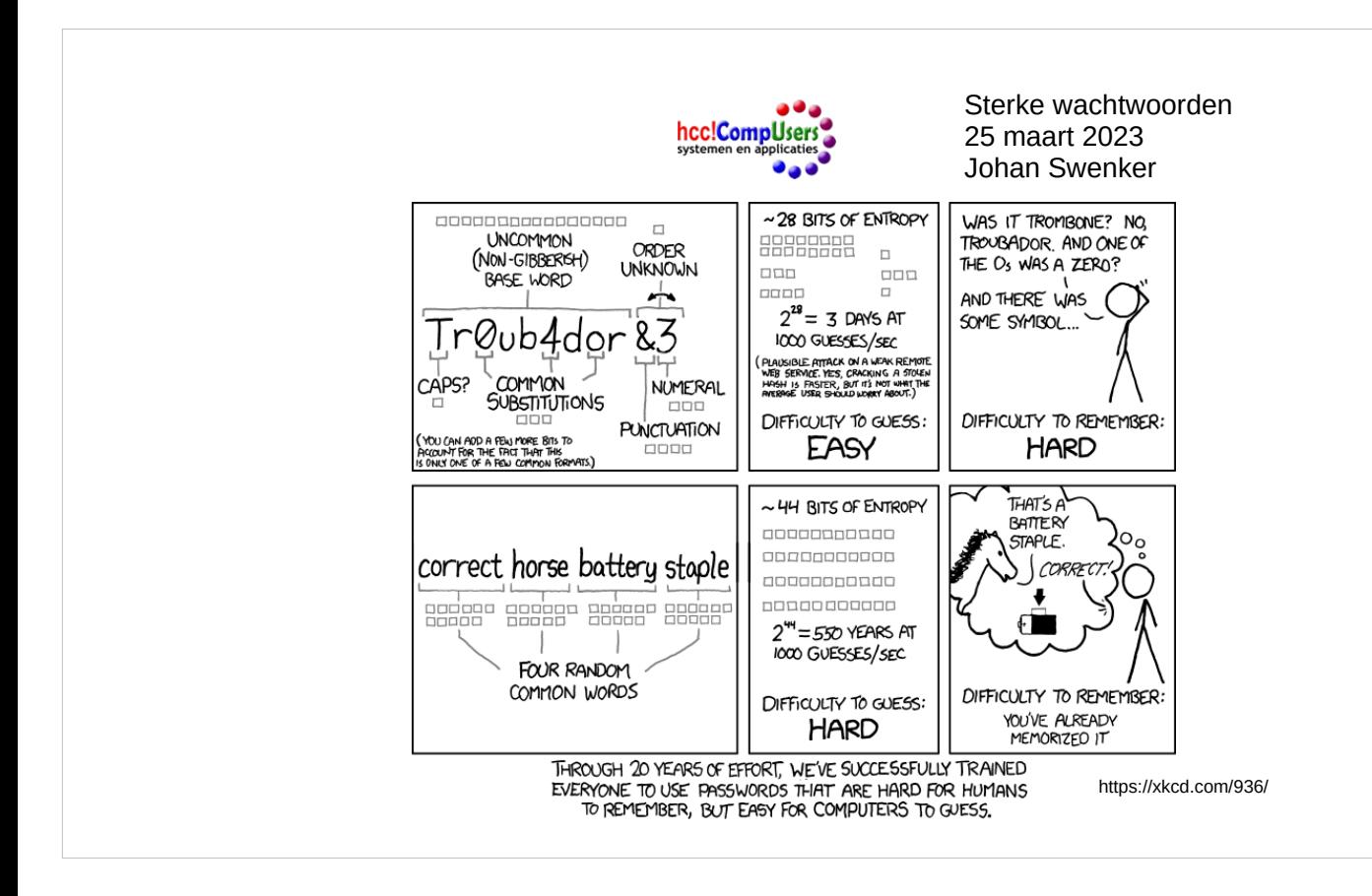

### Agenda

- Wat is authenticatie
- Wat zijn sterke wachtwoorden
- $\cdot$  Echte willekeur  $\sim$  entropie
- Wachtwoorden kraken
- Wachtwoorden genereren (1)
- Wachtwoorden onthouden
- Wachtwoorden generen (2)
- Multifactor authenticatie

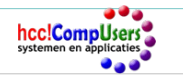

#### Wie ben ik

- Johan Swenker
- HCC-lid sinds 1980
- Lid van het Linux platform van CompUsers
- Netwerk en security architect bij een groot internationaal ICT bedrijf

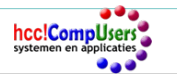

#### Authenticatie

#### Bewijzen dat je bent wie je zegt dat je bent

- Twee factor authenticate (2FA) 2 uit de volgende 3
	- Wat je weet ⇒ wachtwoord
	- Wat je hebt ⇒ hardware sleutel
	- Wat je bent ⇒ biometrie
- Slechte wachtwoorden
- Komen voor in de top 500 van de slechtste wachtwoorden allertijden
- http://www.whatsmypass.com/the-top-500-worst-passwords-of-all-time

# URL geeft de 500 meest gebruikre wachtwoorden

#### Sterke wachtwoorden

- Wachtwoorden die niet te kraken zijn
	- Zoek naar: password crack time
	- https://www.hivesystems.io/blog/are-your-passwords-in-the-g
	- Mijn bank:
		- Wachtwoordlengte: 10 tot 20 tekens
		- Minimaal 1 hoofdletter, 1 kleine letter en 1 speciaal teken
		- Cijfers: 0 t/m 9
		- Letters: kleine letters (a t/m z) en hoofdletters (A t/m Z)
		- Speciale tekens:  $@! . $$  % of
		- 70 verschillende tekens beschikbaar
	- Voorbeeld ? : 123qwertyASDFG!
		- Een toetsenbordwandeling is **niet** willekeurig genoeg
	- Voorbeeld ? : Tr0ub4dour%
		- Daar kom ik nog op terug

### **How Safe Is Your Password?**

Time it would take a computer to crack a password with the following parameters

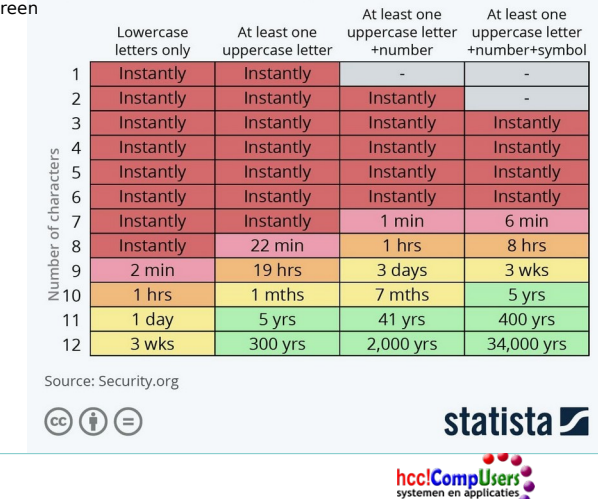

## Zoeken naar password crack time levert vele plaatjes op, vergelijkbaar met het plaatje in de dia.

Wachtwoord Tr0ub4dour% is slecht en niet te onthouden, zie ook dia 14

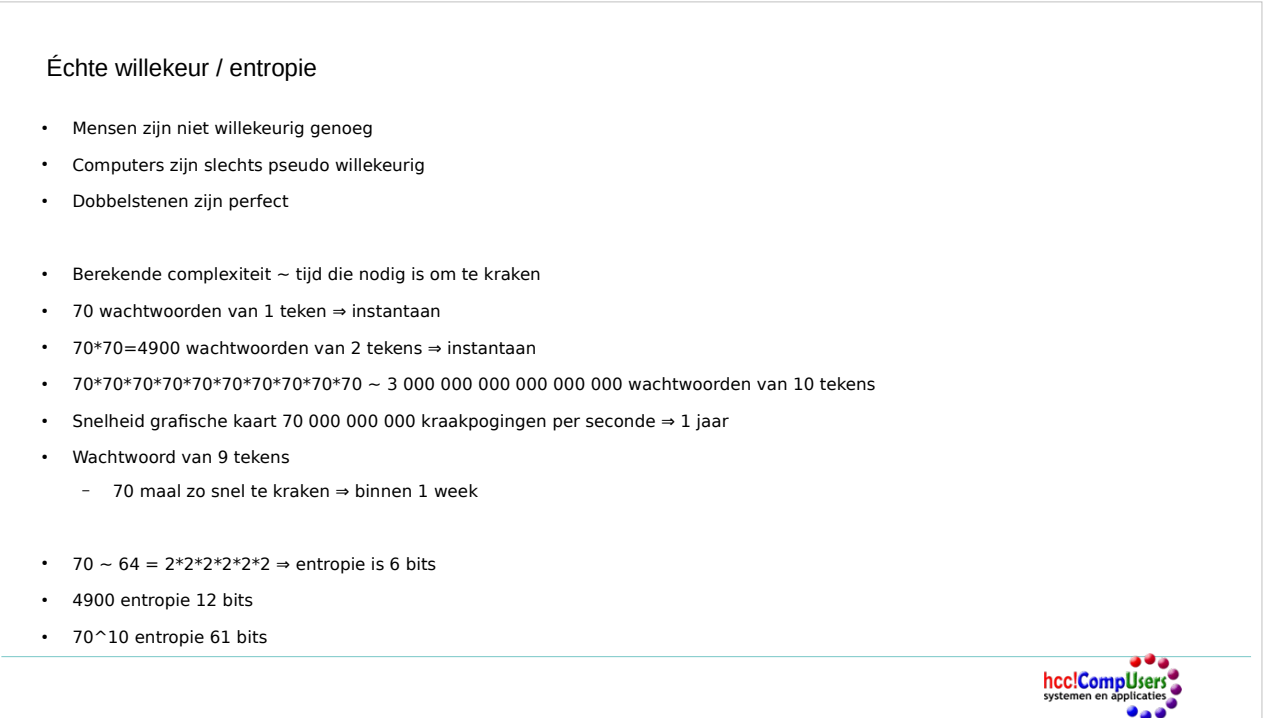

Entropie is het aantal factoren 2, dit is een truc om de getallen behapbaar te maken. Deze truc is vergelijkbaar met het aantal nullen in een getal.

#### Kraken

- Waarom aandacht op kraken?
- Time out bij 3 keer verkeerd wachtwoord
- Gegevenslek (leak)
	- Wachtwoorddatabase wordt publiek
	- Dus ook jouw wachtwoord
- https://en.wikipedia.org/wiki/List\_of\_data\_breaches
- https://cybernews.com/security/rockyou2021-alltime-largest-password-compilation-leaked/
- https://haveibeenpwned.com/Passwords
	- aapnootmies
	- Genereer wachtwoord met firefox
- Versleuteld opgeslagen wachtwoorden
	- \$ echo -n '123qwertyASDFG!' |md5sum
	- 4cf7fffd51034fa6f50dfa0d776c9854 -
	- \$ echo -n '123qwertyASDFG!' |sha256sum
	- 7c77744c786b70a5cb0bed15284620eda83332dcc5463d5727560947bc8192c7

1e URL lijst van datalekken (niet alleen wachtwoordlekken)

2e URL beschrijft een lijst met 8 miljard gelekte wachtwoorden

- 3e URL geeft aan of jouw wachtwoord al eens gelekt is. Opm. Geef je echte wachtwoord alleen aan deze site als je de site vertrouwt en/of de javascript gecontroleert hebt.
- Probeer eens een wachtwoord als aapnootmies, en schrik hoeveel mensen zoiets simpels gebruiken.
- md5sum en sha256sum zijn standaard methodes om gegevens te verhusselen.

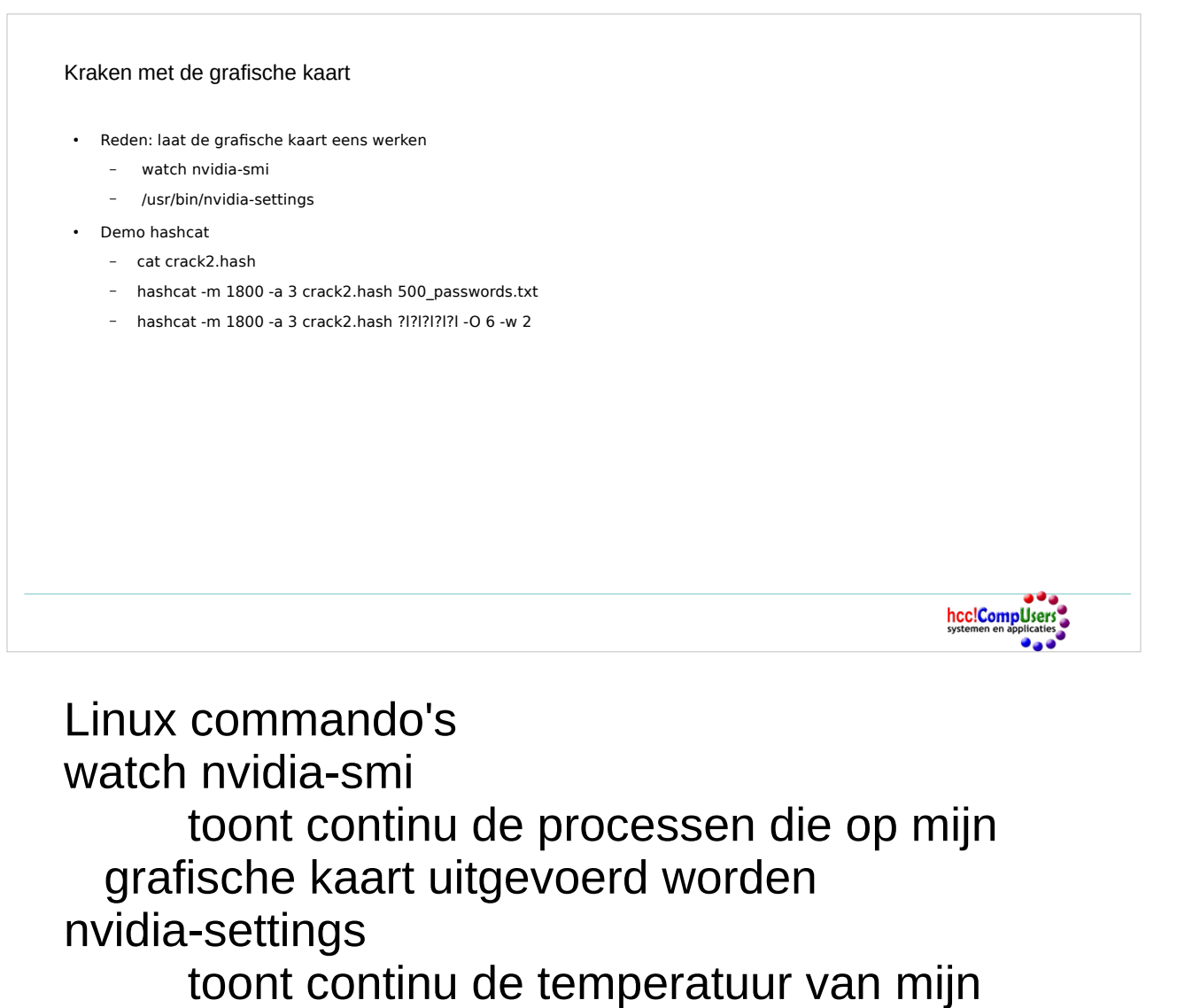

grafische kaart

crack2.hash is een bestand met te kraken wachtwoorden (

<https://samsclass.info/123/proj10/crack2.hash> )

hashcat is een wachtwoordkraker 500\_passwords.txt is een bestand met 500 meest gebruikte wachtwoorden ( [https://samsclass.info/123/proj10/500\\_passwo](https://samsclass.info/123/proj10/500_passwords.txt) [rds.txt](https://samsclass.info/123/proj10/500_passwords.txt)

)

#### Wachtwoord hygiëne

- Wachtwoordherstelvragen
	- Meisjesnaam van je moeder
	- Naam van je eerste huisdier
- De antwoorden moeten ook sterke wachtwoorden zijn!
- In deze context is liegen verplicht!
- Van een vorige pagina:
	- Gegevenslek (leak)
		- Wachtwoorddatabase wordt publiek
		- Dus ook jouw wachtwoord **voor deze site**
- Aanvaller zal jouw gebruikersnaam met wachtwoord van site 1 proberen op site 2

hcc!CompUsers .<br>Oa

- Elke website een ander wachtwoord
	- Totaal verschillend
- Hoe doe je dat?

#### Wachtwoord genereren

- 20 letters en cijfers:
	- \$ pwgen -s 20 1
	- TJA31O0W4LvQBICx0SSx
- 20 letters, cijfers en bijzondere tekens
	- \$ pwgen -sy 20 1
	- scse><g\*|V6E?e(8C4{>
- Probleem 1 (mijn bank): slechts 8 bijzondere tekens  $@: 4*$  \$% of \_
	- ASCII heeft 34 bijzondere tekens
	- Mijn bank verbiedt o.a. alle haakjes () {} [] <>
	- pwgen werkt niet
	- Slechte oplossing
		- pwgen voor 19 willekeurige tekens,
		- Gevolgd door het verplichte uitroepteken
		- 2 tot 6 bits entropie zijn verdwenen
	- Probleem 2: onthouden van TJA31O0W4LvQBICx0SS!

pwgen is een wachtwoordgenerator ( <https://github.com/tytso/pwgen> )

#### Wachtwoorden onthouden

- Opschrijven
- https://www.schneier.com/blog/archives/2005/06/write\_down\_your.html
- Bruce Schneier is een bekende security autoriteit
	- Wij zijn heel goed in het zorgvuldig bewaren van kleine stukjes papier.
	- Dus schrijf je wachtwoord op een klein stukje papier en bewaar dat
	- bij andere kleine maar waardevolle stukje papier: in je portefeuuile
- Wachtwoord-manager
	- Beheert wachtwoorden
	- Slaat wachtwoorden versleuteld op
	- Geeft wachtwoorden door via het klembord (copy/paste)
	- Versleuteling met een primair wachtwoord
	- Voorkomt dat malware bij de wachtwoorden kan
		- Primaire wachtwoord moet je telkens opnieuw intypen
		- Wachtwoord wordt snel weer uit het klembord verwijderd

# URL geeft het opschrijfdadvies van Bruce **Schneier**

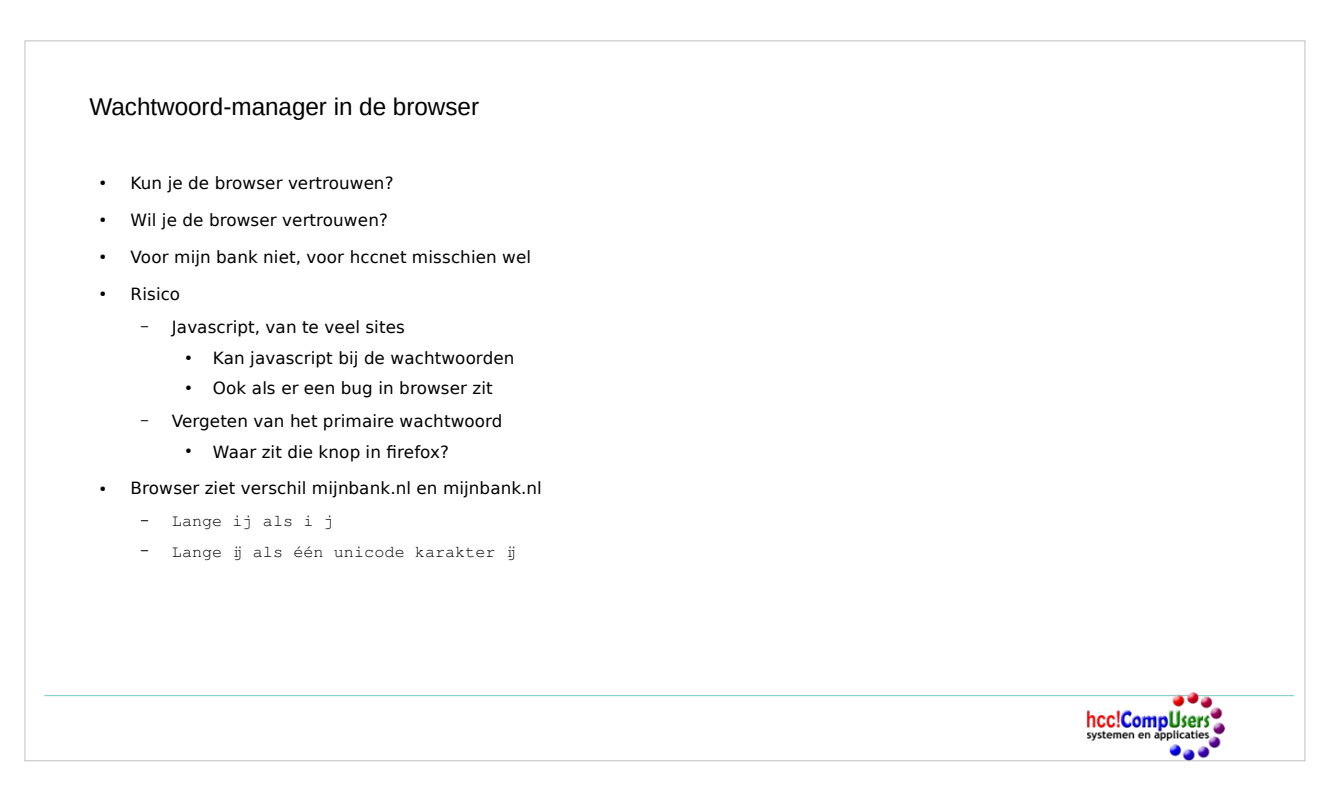

### ij is Unicode karakter (U+0132) zie ook [https://nl.wikipedia.org/wiki/IJ\\_\(digraaf\)#Coderi](https://nl.wikipedia.org/wiki/IJ_(digraaf)#Codering) [ng](https://nl.wikipedia.org/wiki/IJ_(digraaf)#Codering)

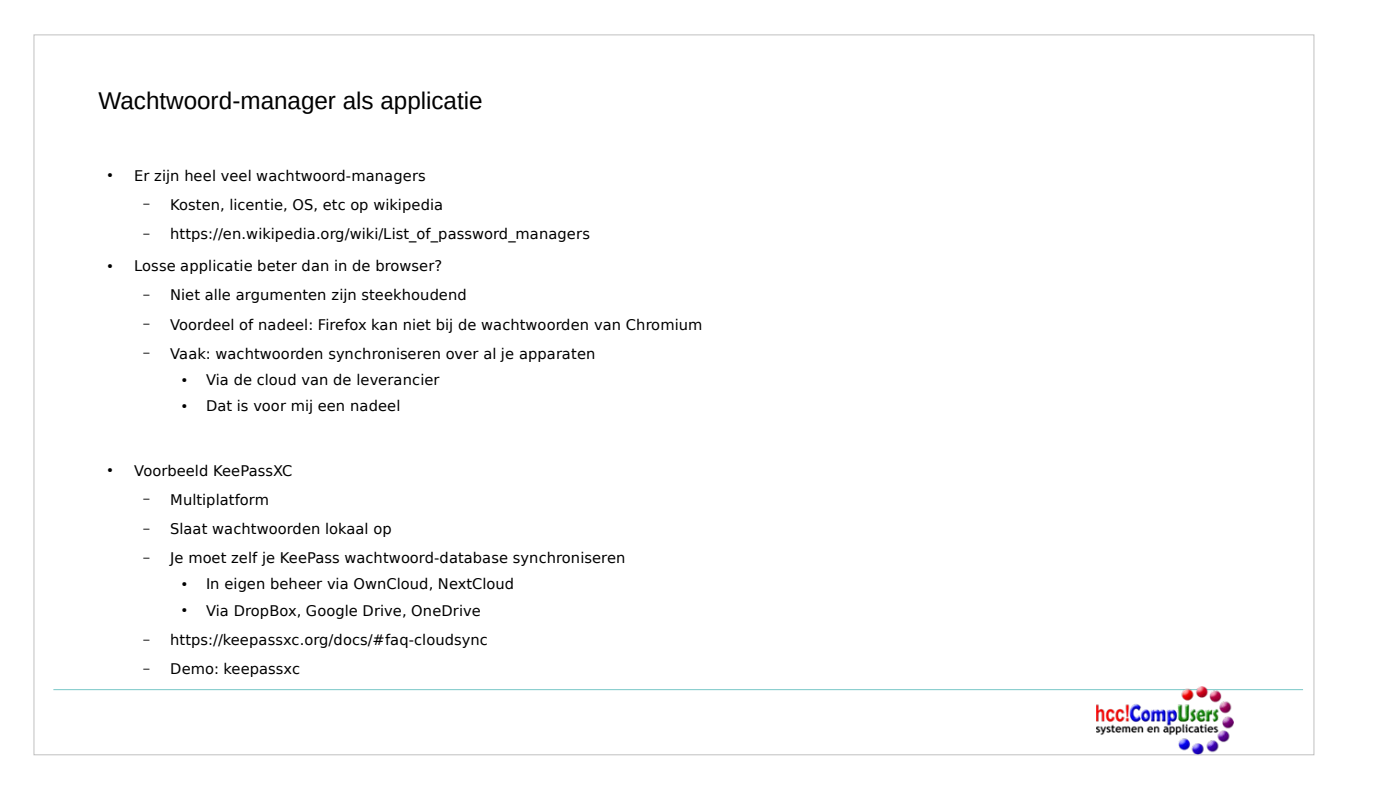

1 e URL geeft lijst met wachtwoordmanagers 2<sup>e</sup> URL geeft aan dat je KeePassXC met een standaard cloud-opslag-leverancier kunt/moet gebruiken

#### Wachtwoorden verzinnen XKCD

- Wachtwoord-manager (ook firefox)
- https://xkcd.com/936/ (10 augustus 2011)
- Xkcd is een webcomic over romantiek, sarcasme, wiskunde en taal
- Standaard vervangingen geven weinig entropie Tr0ub4dour% is geen goed wachtwoord
- Neem 6 tot 10 écht willekeurige woorden
	- Uit een lijst van bijvoorbeeld 7776 woorden
- \$ xkcdpass
	- backlit devotedly haziness camisole sappiness animator
- 6 woorden uit 7776 is 78 bit entropie
- mijn bank eist minimaal 61 bit (**✓**)
- Mijn bank eist maximaal 20 tekens ()

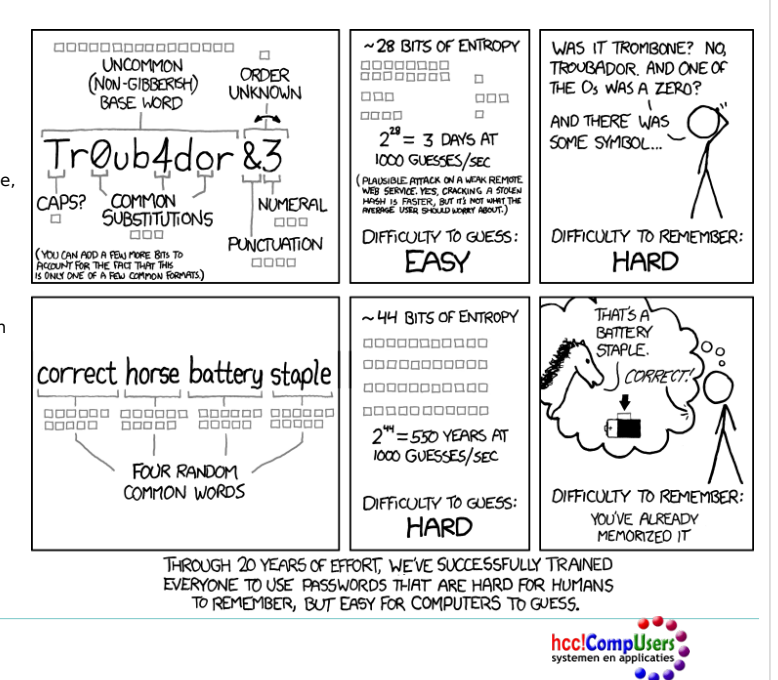

## URL geeft het plaatje op deze dia Hier wordt het Tr0ub4dour% voorbeeld herhaalt

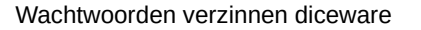

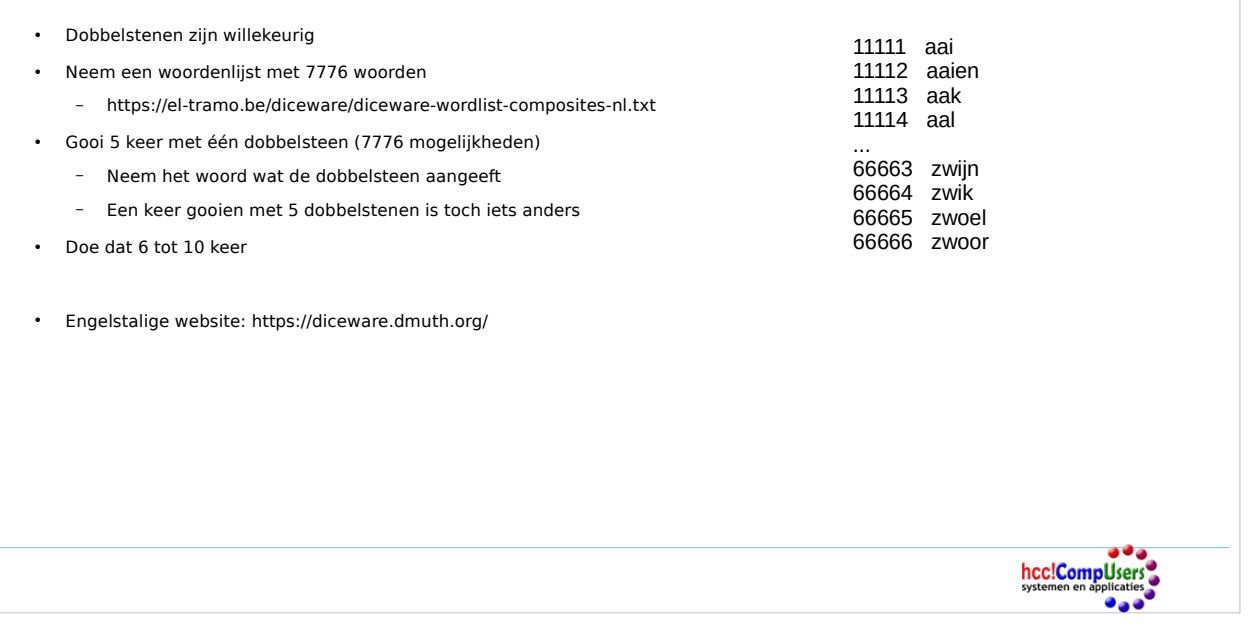

1 e URL geeft een Nederlandstalige woordenlijst voor gebruik met diceware. Een uittreksel van deze woordenlijst staat rechts op de dia. 2 e URL toont het gooien van dobbelstenen om een Engelstalige wachtwoordzin te maken.

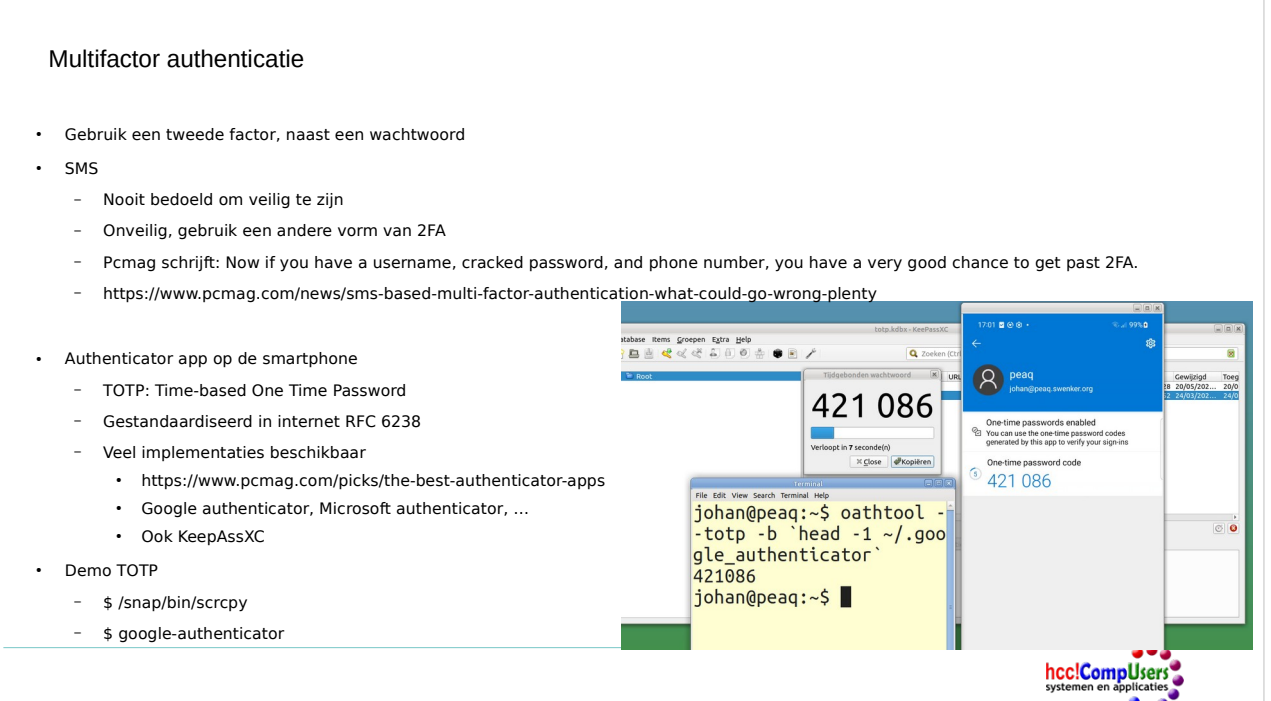

- 1 e URL geeft artikel van pcmag waarin staat dat SMS geen goede tweede factor is voor 2FA
- 2 e URL geeft review van vele authenticator apps

RFC 6238 is te vinden op <https://www.ietf.org/rfc/rfc6238.txt>

/snap/bin/scrcpy toont het scherm van een (met USB) aangesloten Android smartphone zie ook <https://github.com/Genymobile/scrcpy>

### google-authenticator genereert en QR-code voor two factor authentication met TOTP

### Plaatje:

- \* rechts (blauw) mijn smartphone via scrcpy.
- \* midden (grijs) TOTP window van KeePassXC
- \* links (licht geel) de uitvoer van een TOTP programma op de Linux-commandoregel

```
oathtool --totp -b `head -1
```

```
~/.google_authenticator`
```
#### Samenvatting

- Goede wachtwoorden zijn
	- Allemaal verschillend
	- Lang
	- Écht willekeurig
- Wachtwoorden onthoud je
	- Met een wachtwoord-manager, desnoods in de browser
	- Een of twee belangrijke wachtwoorden: op papier in je portefeuille
- Maak regelmatig een backup van de wachtwoord-database!
- Wachtwoorden maak je
	- Met je wachtwoord-manager
	- Desnoods met een dobbelsteen
	- Nooit zelf verzinnen (geen standaard verwisselingen E ⇒ 3 )